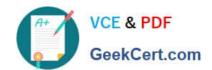

## CAU201<sup>Q&As</sup>

CyberArk Defender

### Pass CyberArk CAU201 Exam with 100% Guarantee

Free Download Real Questions & Answers PDF and VCE file from:

https://www.geekcert.com/cau201.html

100% Passing Guarantee 100% Money Back Assurance

Following Questions and Answers are all new published by CyberArk
Official Exam Center

- Instant Download After Purchase
- 100% Money Back Guarantee
- 365 Days Free Update
- 800,000+ Satisfied Customers

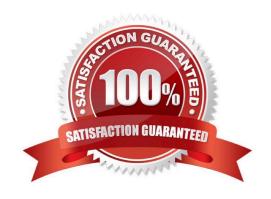

# VCE & PDF GeekCert.com

#### https://www.geekcert.com/cau201.html 2024 Latest geekcert CAU201 PDF and VCE dumps Download

#### **QUESTION 1**

For an account attached to a platform that requires Dual Control based on a Master Policy exception, how would you configure a group of users to access a password without approval.

- A. Create an exception to the Master Policy to exclude the group from the workflow process.
- B. Edit the master policy rule and modify the advanced `Access safe without approval\\' rule to include the group.
- C. On the safe in which the account is stored grant the group the `Access safe without audit\\' authorization.
- D. On the safe in which the account is stored grant the group the `Access safe without confirmation\\' authorization.

Correct Answer: A

Reference: https://www.reddit.com/r/CyberARk/comments/6270zr/dual\_control\_on\_specific\_accounts/

#### **QUESTION 3**

D. LDAP Groups

Correct Answer: A

What is the purpose of the Immediate Interval setting in a CPM policy?

- A. To control how often the CPM looks for System Initiated CPM work.
- B. To control how often the CPM looks for User Initiated CPM work.
- C. To control how long the CPM rests between password changes.
- D. To control the maximum amount of time the CPM will wait for a password change to complete.

Correct Answer: C

#### **QUESTION 4**

## VCE & PDF GeekCert.com

### https://www.geekcert.com/cau201.html

2024 Latest geekcert CAU201 PDF and VCE dumps Download

When on-boarding account using Accounts Feed, which of the following is true?

- A. You must specify an existing Safe where the account will be stored when it is on-boarded to the Vault.
- B. You can specify the name of a new safe that will be created where the account will be stored when it is on-boarded to the Vault.
- C. You can specify the name of a new Platform that will be created and associated with the account.
- D. Any account that is on-boarded can be automatically reconciled regardless of the platform it is associated with.

Correct Answer: C

Reference: https://www.cyberark.com/resource/automating-privileged-account-onboarding/

#### **QUESTION 5**

The vault supports Subnet Based Access Control.

A. TRUE

B. FALSE

Correct Answer: A

CAU201 VCE Dumps

CAU201 Study Guide

**CAU201 Braindumps**